# FI 193 – Teoria Quântica de Sistemas de Muitos Corpos

2o Semestre de 2023 14/11/2023 Aula 25

## $A$ ulas passadas  $A$ ulas passadas *G*↵ (*r*1*, r*2*,* ⌧ ) = ⇣*G*↵ (*r*1*, r*2*,* ⌧ + ) (⌧ 2 [*,* 0])

Funções de Green de Matsubara: frequências de Matsubara *G*↵ (*r*1*, r*2*,* ⌧ = ⌧<sup>1</sup> ⌧2) = ⇣*G*↵ (*r*1*, r*2*,* ⌧ + ) (⌧ 2 [*,* 0]) Funções de Green de Matsubara: frequências de Matsub

$$
\mathcal{G}_{\alpha\beta}(\boldsymbol{r}_1, \boldsymbol{r}_2, \tau) = T \sum_{\omega_n} e^{-i\omega_n \tau} \mathcal{G}_{\alpha\beta}(\boldsymbol{r}_1, \boldsymbol{r}_2, \omega_n),
$$
  
\n
$$
\mathcal{G}_{\alpha\beta}(\boldsymbol{r}_1, \boldsymbol{r}_2, \omega_n) = \int_0^\beta d\tau e^{i\omega_n \tau} \mathcal{G}_{\alpha\beta}(\boldsymbol{r}_1, \boldsymbol{r}_2, \tau),
$$
  
\n
$$
\omega_n = 2\pi n T \ (n = 0, \pm 1, \pm 2, \ldots) \text{ (bósons)},
$$
  
\n
$$
\omega_n = (2n + 1) \pi T \ (n = 0, \pm 1, \pm 2, \ldots) \text{ (férmions)}.
$$

Funções de Green de Matsubara: caso não interagente ara: caso r k ✏k*a†* <sup>k</sup>*,a*k*,*

$$
\widehat{H}_{0} = \sum_{{\bf k}\sigma} \epsilon_{{\bf k}} a^{\dagger}_{{\bf k},\sigma} a_{{\bf k},\sigma} \qquad \quad \mathcal{G}^{(0)}_{\alpha\beta}\left({\bf k},i\omega_{n}\right) = \frac{\delta_{\alpha,\beta}}{i\omega_{n}-\epsilon_{{\bf k}}}
$$

 $\blacksquare$  válida para férmions ou bósons.  $\overline{)}$  $\alpha$ *, b*ósons.

#### Aula passada ↵ (*r*1*t*1; *<sup>r</sup>*2*t*2) = *<sup>±</sup>*✓ (*t*<sup>1</sup> *<sup>t</sup>*2) Tr ⇢ ⇢<sup>ˆ</sup> *Z* ↵*<sup>H</sup>* (*r*1*t*1)*, †*  $\rho\left(\mathbf{k},\omega\right) \,=\, \frac{1}{\left(\Omega_{\odot}\right)^{\frac{1}{2}}}$  $\left( 2s+1\right) Z$  $\sum$ *m,n*  $\{e^{-\beta K_m}(2\pi)^4 \delta \left[\omega - (K_n - K_m)\right] \delta^{(3)} [\mathbf{k} - (\mathbf{P}_n - \mathbf{P}_m)]\}$  $\int_0^m \left( \ln \frac{1}{m} \left| \psi_\alpha(0) \right| n \right)^2 \right\}$ *m,n*  $\mathcal{L}(k) = \frac{1}{\sqrt{\sum_{k=1}^{K} (\rho^{-\beta K_m} (2\pi)^4 \delta(\omega - (K - K)) \delta^{(3)}})}$ ↵ (*r*1*t*1; *<sup>r</sup>*2*t*2) = *<sup>±</sup>*✓ (*t*<sup>1</sup> *<sup>t</sup>*2) Tr ⇢ ⇢<sup>ˆ</sup> <sup>*T*</sup> h ↵*<sup>H</sup>* (*r*1*t*1)*, † <sup>H</sup>* (*r*2*t*2)  $\int^{K_m} (2\pi)^4 \, \delta\left[\omega - (K_n - K_m)\right] \delta^{(3)}\left[{\bf k} - ({\bf I})\right]$  $\left(1 - \zeta e^{-\beta \omega}\right) \left|\left\langle m\right| \psi_{\alpha}\right|$  $\{ (N_n - E_n - \mu N_n) \}$  $\Delta$ ,  $\ln$ (2*s* + 1) *Z*  $\overline{\phantom{a}}$ Aula passada *<sup>G</sup><sup>R</sup>* (k*,* !) = <sup>ˆ</sup> <sup>+</sup><sup>1</sup> (2*s* + 1) *Z*  $\lambda$ ula passada  $(K_n = E_n - \mu N_n)$  $\overline{\phantom{0}}$  $\frac{1}{(2s+1) Z} \sum_{m,n} \{ e^{-\beta K_n} \}$  $k_{\alpha}$ *<sup>G</sup><sup>R</sup>* (k*,* !) = <sup>ˆ</sup> <sup>+</sup><sup>1</sup>  $V \searrow 1 \, \zeta(3)$  **1**  $1 + 1$  $({\bf P}% _{H}^{\ast}\!\cdot\!{\bf\hat{}}_{H}^{\ast}\!\cdot\!{\bf\hat{}}_{H}^{\ast})$  $\left[ \begin{matrix} \textbf{p} & -\textbf{P}_{m} \end{matrix} \right]$  $(K_n = E_n - \mu N_n)$

(2*s* + 1) *Z*

$$
G^{R}(\mathbf{k}, \omega) = \int_{-\infty}^{+\infty} \frac{d\omega'}{2\pi} \frac{\rho(\mathbf{k}, \omega')}{\omega - \omega' + i\eta}
$$
  
\n
$$
G^{A}(\mathbf{k}, \omega) = \int_{-\infty}^{+\infty} \frac{d\omega'}{2\pi} \frac{\rho(\mathbf{k}, \omega')}{\omega - \omega' - i\eta}
$$
  
\n
$$
G(\mathbf{k}, \omega) = \int_{-\infty}^{+\infty} \frac{d\omega'}{2\pi} \frac{\rho(\mathbf{k}, \omega')}{i\omega_{n} - \omega'}
$$
  
\n
$$
G(\mathbf{k}, \omega) = \int_{-\infty}^{+\infty} \frac{d\omega'}{2\pi} \frac{\rho(\mathbf{k}, \omega')}{i\omega_{n} - \omega'} \qquad f_{\zeta}(\omega) = \frac{1}{e^{\beta\omega} - \zeta}
$$

 $G(\mathbf{x}, \omega) = [1 + \zeta f_{\zeta}(\omega)] G^{\mathbf{r} \mathbf{r}}(\mathbf{k}, \omega) - \zeta f_{\zeta}(\omega) G^{\mathbf{r} \mathbf{r}}$ *e*! ⇣  $G\left(\mathbf{k},\omega\right) = \left[1 + \zeta f_{\zeta}\left(\omega\right)\right]G^{R}\left(\mathbf{k},\omega\right) - \zeta f_{\zeta}\left(\omega\right)G^{A}\left(\mathbf{k},\omega\right)$ *G<sup>A</sup>* (k*,* !)  $\frac{1}{\sqrt{2}}$ *G<sup>R</sup>* (k*,* !)  $\mathbf{S}$ *G<sup>A</sup>* (k*,* !)  $U = [1 + \zeta f_{\zeta}(\omega)]$  *(* 

# Aula passada

- 1. Draw all topologically distinct connected graphs with  $n$  interaction lines and  $2n + 1$  directed particle lines.
- 2. Assign a direction to each interaction line. Associate a wave vector and discrete frequency with each line and conserve each quantity at every vertex.
- 3. With each particle line associate a factor

$$
\mathscr{G}^0_{\alpha\beta}(\mathbf{k},\omega_m) = \frac{\delta_{\alpha\beta}}{i\omega_m - \hbar^{-1}(\epsilon_k^0 - \mu)}
$$
(25.28)

where  $\omega_m$  contains even (odd) integers for bosons (fermions).

- 4. Associate a factor  $\mathscr{V}_0(\mathbf{k}, \omega_m) \equiv V(\mathbf{k})$  with each interaction line.
- 5. Integrate over all  $n$  independent internal wave vectors and sum over all  $n$ independent internal frequencies.
- 6. The indices form a matrix product along any continuous particle line. Evaluate all matrix sums.
- 7. Multiply by  $[-\beta \hbar^2 (2\pi)^3]^{-n} (-1)^F$ , where F is the number of closed fermion loops.
- 8. Whenever a particle line either closes on itself or is joined by the same interaction line, insert a convergence factor  $e^{i\omega_m\eta}$ .

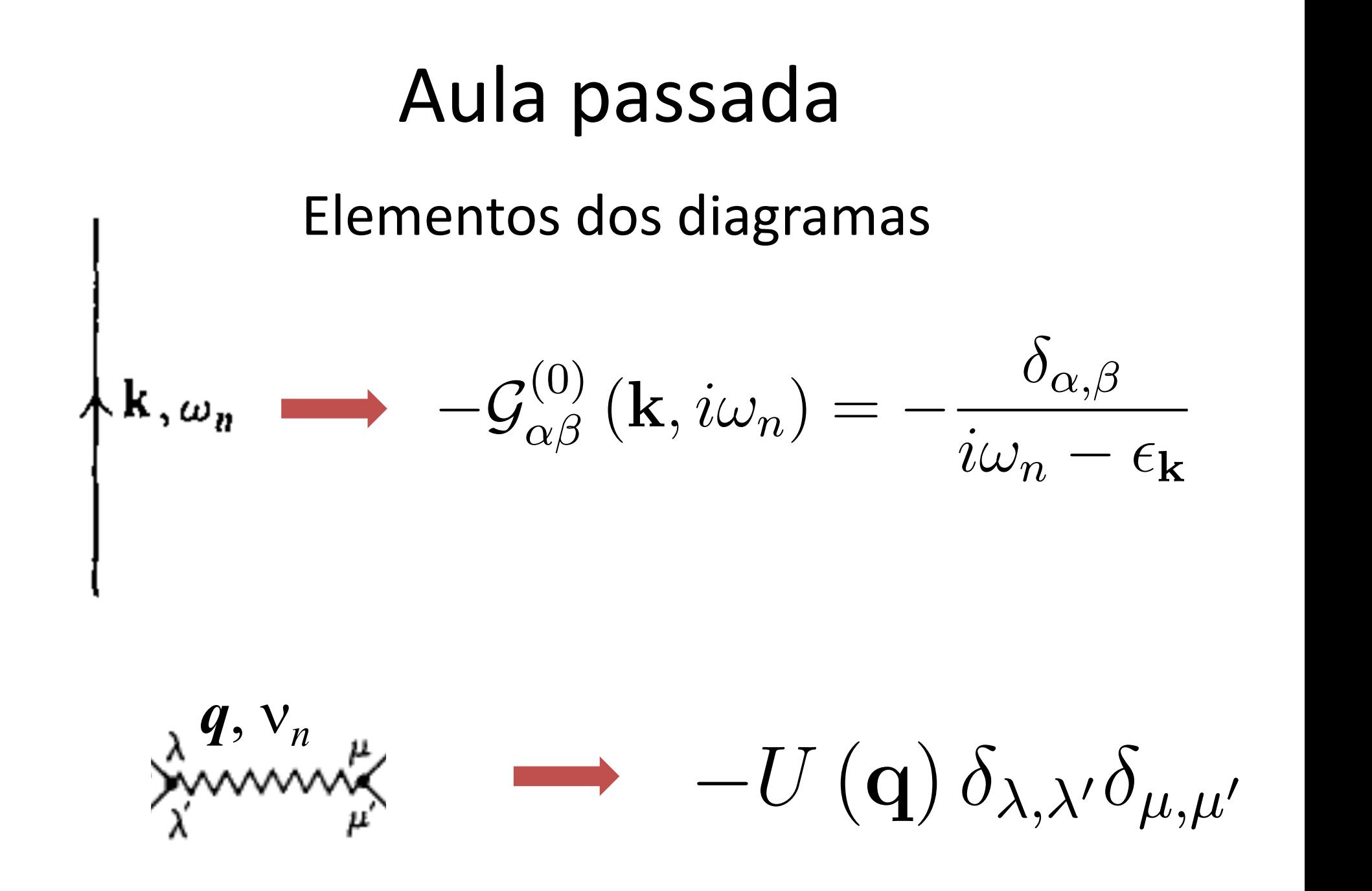

### Aula passada  $\frac{1}{2}$ **k** ✏k*a†* <sup>k</sup>*,a*k*, i*!*<sup>n</sup>* ✏<sup>k</sup> ↵ (k*, i*!*n*) = ↵*, G*(0) ↵ (k*, i*!*n*) = ↵*,*

Auto-energia em 1ª ordem: *i*  $\cdot$   $\cdot$   $\cdot$ ⊥ – UIUCIIII.<br>→

$$
\mathbf{k}' \mathbf{w}' \bigodot \mathbf{k}'_{,} \omega_{n'} + \mathbf{k}'_{,} \omega_{n'} \left\{ \sum_{n'}^{1/2} \mathbf{k} - \mathbf{k}'_{,} \omega_{n} - \omega_{n'} \right\}
$$

$$
\Sigma^{(1)}\left(\mathbf{k}, i\omega_n\right) = -T \sum_{\omega_n'} \int \frac{d^3 k'}{\left(2\pi\right)^3} e^{i\omega_n' \eta} \mathcal{G}^{(0)}\left(\mathbf{k}', i\omega_n'\right) \left[V\left(\mathbf{k} - \mathbf{k}'\right) + \zeta\left(2s + 1\right)V\left(\mathbf{0}\right)\right]
$$

$$
T\sum_{\omega_n} e^{i\omega_n \eta} \mathcal{G}^{(0)}(\mathbf{k}, i\omega_n) = T\sum_{\omega_n} \frac{e^{i\omega_n \eta}}{i\omega_n - \epsilon_\mathbf{k}}
$$

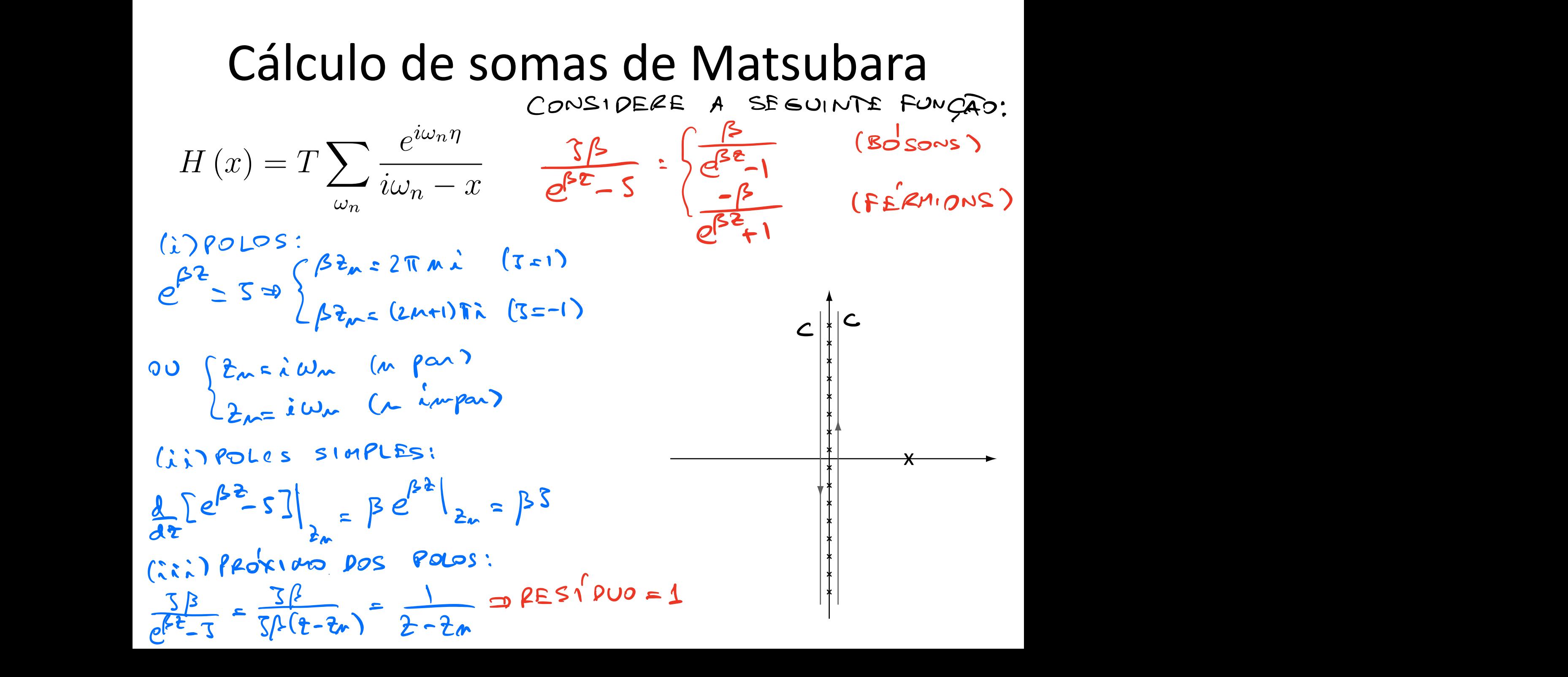

Assim, 
$$
p_00 \leq p_0 s
$$
 is  $\frac{1}{2\pi i} \frac{e^{n^2}}{e^{-n^2}} \left(\frac{3}{e^{3^2}-3}\right)$ 

\nIf  $(x) = x$   $\int_{C} \frac{dx}{2\pi i} \frac{e^{n^2}}{e^{-x}} \left(\frac{3}{e^{3^2}-3}\right)$ 

### Cálculo de somas de Matsubara  $H = 1$ l l ✏k*a†* <sup>k</sup>*,a*k*,*  $C$ álculo de *l*  $u$ <del>c</del> sc *H*  $\theta$  *N*  $\theta$  *+*  $\theta$  $\blacksquare$  somas de Matsubar !*<sup>n</sup>* = 2⇡*nT* (*n* = 0*, ±*1*, ±*2*,...*)*,*

$$
H(x) = T \sum_{\omega_n} \frac{e^{i\omega_n \eta}}{i\omega_n - x} \quad \omega_n = 2\pi n T \quad (n = 0, \pm 1, \pm 2, \ldots),
$$

$$
\omega_n = (2n + 1) \pi T \quad (n = 0, \pm 1, \pm 2, \ldots).
$$

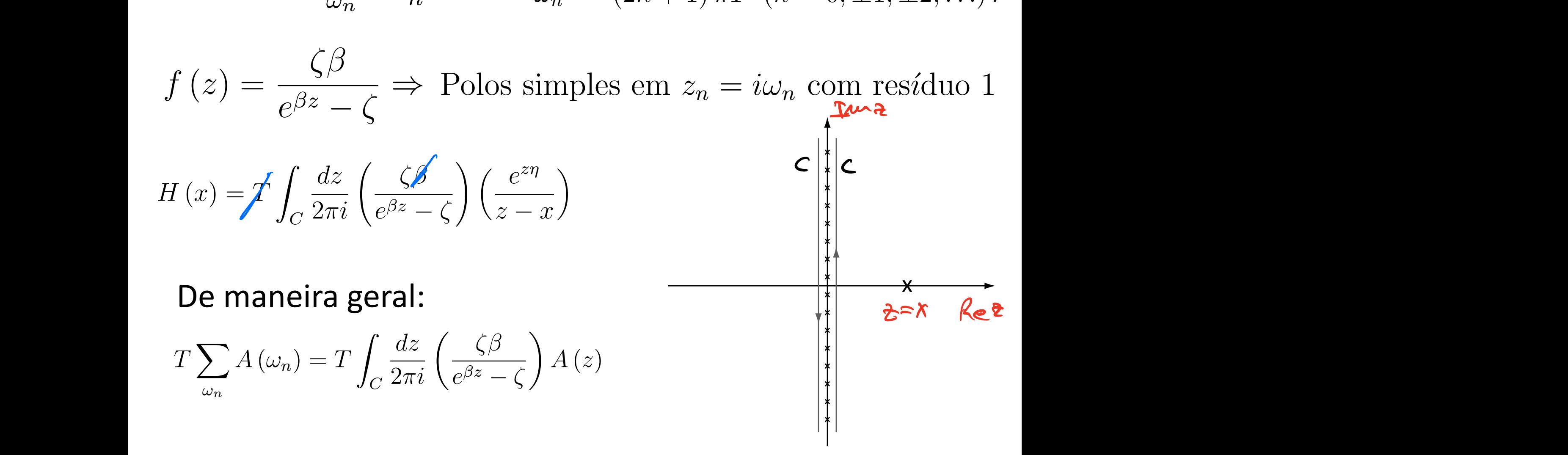

# $1$ Cálculo de somas de Matsubara

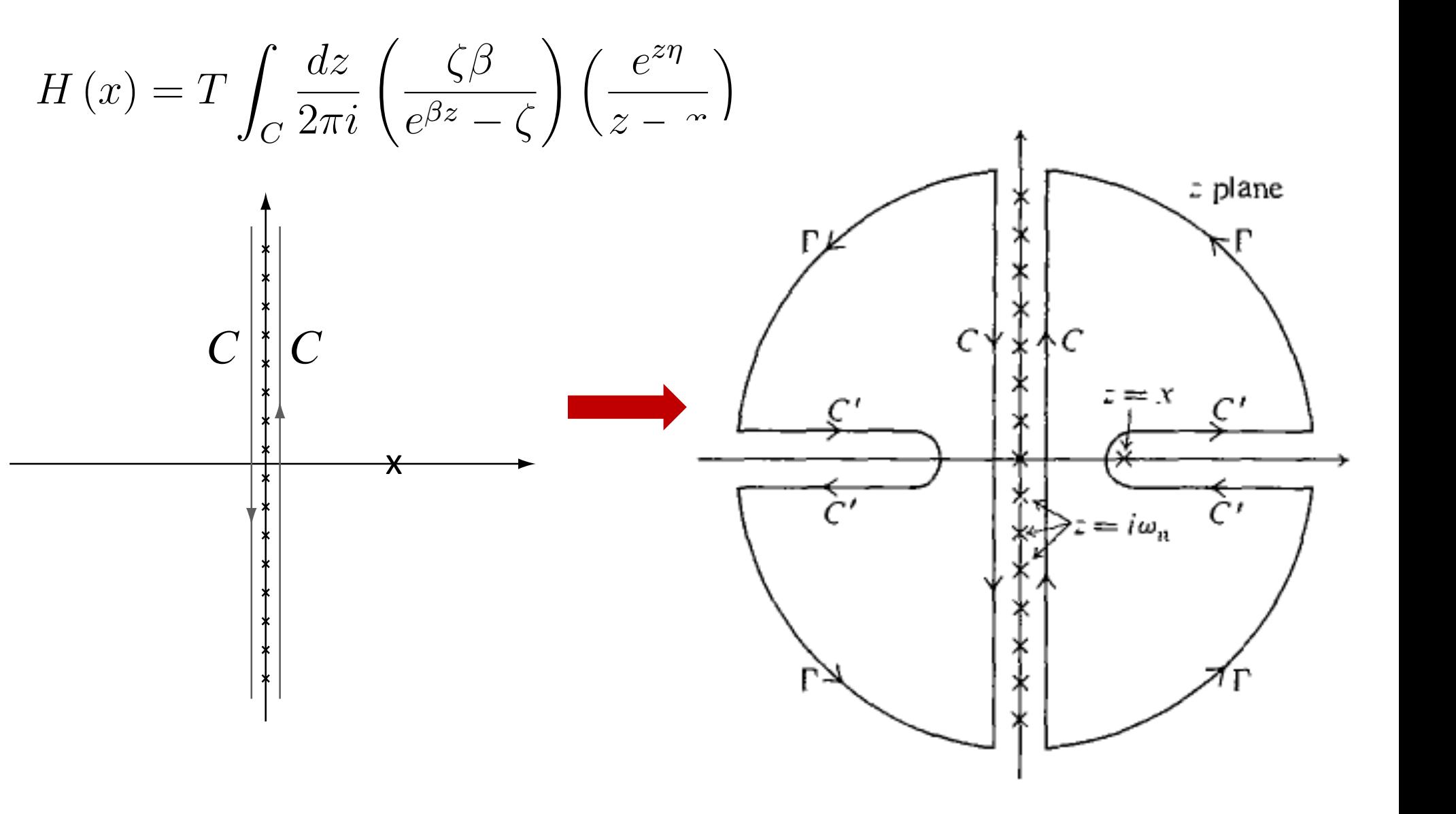

Deforma-se o caminho original  $C$  em  $G U C'$ 

## ✓ ⇣ ◆ ✓ *e<sup>z</sup>*⌘ *dz* Cálculo de somas de Matsubara *<u>C</u> Calculo de Sofilas* 2⇡*i* ◆ A INTEGRAL EM D E ZERO  $\int$  $\left( \begin{array}{c} e^{z\eta} \end{array} \right)$ *dz*  $H(x) = \int$  $i$ ) Ke  $t$  /O :  $|t|$   $\rightarrow$   $\alpha$  $e^{\beta z} - \zeta$  $2\pi i$  $z - x$ *C* INTEGRANDO:  $\sim$   $\frac{e}{z}$  -> 0 7 z plane  $(i)$  Re  $t < 5$   $|t|$  -  $\infty$ NTEGRANDO:  $\sim \frac{e}{z}$  -  $e$ SOBRA APENAS O CAMININO  $\overline{c} = i\omega_n$ EM TOR NO DE Z = X NO SENTIDO HORA'RIO

$$
H(x) = S \int_{C_1} \frac{d^2}{2\pi\lambda} \frac{1}{e^{\beta^2} - 5} \frac{e^{x}}{2 - x}
$$
  
= - S  $\frac{e^{x}}{e^{\beta x} - 5} \frac{1}{x - 5} = - S \int_{S} (x)$   
= - S  $\frac{e^{x}}{e^{\beta x} - 5} \frac{1}{x - 5} = - S \int_{S} (x)$   
gases  
gives

$$
\Sigma^{(1)}(\omega_{n_1}\hat{k}) = \int \frac{\lambda^3 q}{(2\pi)^3} \frac{5}{e^{\epsilon q}-5} \left[ V(\vec{k}-\vec{q}) + SV(\vec{s}) (2s+1) \right]
$$

NOTE:  $\int \frac{d^{3}g}{(2\pi)^{3}} \frac{1}{e^{f(\frac{g}{2} - \mu)} - 3} \neq \frac{N}{\nu}$ 

PORQUE MIME CASO NÃO INTERAGENTE

$$
-\frac{\rho^{(0)}}{2}(\vec{x},\vec{c})=\ln[\frac{8}{\epsilon}T_{z}[\psi(\vec{x},\vec{c})\psi^{\dagger}(\sigma_{1}\sigma)]
$$
  
\n
$$
\sum_{i=1}^{\infty} \sigma_{i}(\vec{x},\sigma_{i})=-5T_{x}[\frac{8}{\epsilon}[\psi^{\dagger}(\vec{x})\psi(\vec{x})]-\frac{8}{\epsilon}-8\angle\mu(\vec{x})\rangle
$$
  
\n
$$
\frac{\rho^{(0)}(\vec{x},\sigma_{i})}{\sqrt{\gamma^{0}}}
$$

VALOR E TAMBÉN, DE ALGUNS OPERADORES DE DOIS CORPOS, TOTAL ANALOGIA COM T=0.  $F$   $H$ ENTRETANTO / COISAS COMO A FUNGAOESPECTRAL, EXIGEM O CALCULO DE 6, 6º OUGA:

 $A(\omega_{1}\vec{k})= \frac{1}{\pi}Im\[\vec{L}^{\text{max}}(\omega_{1}\vec{k})\]$ 

Resposta linear a temperatura finita COMO VIMDS NO DESENVOLVIMENTO DA TEORIA DE RES-POSTA LINEAR EN T=0%  $S < \overline{\mathcal{F}}_s'(t) | B | \overline{\mathcal{F}}_s(t) > \epsilon - i \int dt' < \mathcal{F}_H' | [B_H(t)] | H_{ext} (t') ] | \mathcal{F}_H >$ ONDE Host (+) COMECA A ATUAR EM t=t. EM PARTICULA ELEMENTOS DIAGONAIS GENÉRICOS SÃOS  $SCNMLBDNMS = -\lambda \int dt' CNNLE_H(t), H_{orth}(t')]\big| NMS$ TOMANDO O TRAÇO COM O PESO DE BOLTZMANN:  $SCBD(t) = -\lambda \int dt' T_A \frac{g}{2} [B_{\mu}(t), \mu_{tot\mu}(t')^2]$ ONDE O TRAÇO E NO ENSEMBLE GRANDE CANONICO.

$$
SE: H_{en}(t) = \int d^{2}x \, d(\overline{x}) \, \phi(\overline{x},t) \qquad \phi(\overline{x},t) \neq 0 \text{ APROB.} \text{SE to}
$$
\n
$$
= \int d^{2}x \, d(t) \int d^{2}x! \, \text{Tr} \left\{ \frac{g}{2} \left[ E_{h}(\overline{x},t), A_{h}(\overline{x},t') \right] \right\} \phi(x,t)
$$
\n
$$
= \int d^{2}x \, d^{2}x \, \text{Res}_{B_{A}}(\overline{x},t; \overline{x},t') \phi(\overline{x},t')
$$

UNVE:<br>i  $O_{\text{RA}}^{2}(x, x^{1}) \in T_{\Lambda} \left\{ \frac{3}{2} \left[ B_{\mu}(x), A_{\mu}(x^{1}) \right] \right\} D(t-t^{1}) \left\{ \begin{array}{l} \text{FUN} \leq \lambda_{0} & \text{DE} \\ \text{Reyn} & \text{BA} \end{array} \right\}$ GERALMENTE, A E Q COOUTAUM CODE N E :  $A_{1+}(\overline{x},t)=e^{iHt}A(\overline{x})e^{-iHt}=e^{iKt}A(\overline{x})e^{-iKt}$ 

ONDE :  $K = H - \mu N$ 

COMO EN T=0, A F.C. RETARDADA NÃO SE PRESTA FACILMENTE A UMA ABORDAGEN PERTURBATIVA. POR ISSO, DEFINICIOS SUA CONTRAPARTIDA DE MATSUBARA  $-\sum_{\mathbb{R}A}(\bar{x}_{\zeta}z;\bar{x}_{\zeta}^{\prime}z^{\prime})=\text{Tr}\left\{\frac{g}{\tau_{\zeta}}T_{\zeta}\left[\beta_{\mu}(\bar{x}_{\zeta}z)A_{\mu}(\bar{x}_{\zeta}^{\prime}z)\right]\right\}$ ONDE:  $A_u(\overline{x},z) = e^{kz} A(\overline{x}) e^{kz}$ , ETC. NO CASO ANALISADO ANTERIOR MENTE DA DENSIDODE  $DENSIDADE$ :  $A(\overline{x}) = B(\overline{x}) = \overline{M(\overline{x})} = M(x) - M_{\odot}$  $\hat{L} \sum_{k=0}^{K} (x, x^{k}) = \theta(t-t^{k}) \text{Tr} \left\{ \frac{g}{2} \left[ \hat{\mu}_{n}(x, t), \hat{\mu}_{n}(x^{k}, t^{k}) \right] \right\}$  $-\sum_{\kappa\kappa}(\bar{\kappa}\epsilon,\bar{\kappa}^{\prime},\epsilon^{\prime})=\bar{T}_{\Lambda}\left\{\frac{1}{2}T_{\epsilon}\left[\tilde{u}_{\mu}(\bar{\kappa}^{\prime}\epsilon)\tilde{\mu}_{\mu}(\bar{\kappa}^{\prime}\epsilon^{\prime})\right]\right\}$ 

### Representações de Lehmann  $\overline{a}$   $\overline{b}$   $\overline{b}$ Polos simples em *z<sup>n</sup>* = *i*!*<sup>n</sup>* com res´*ı*duo 1 Polos simples em *z<sup>n</sup>* = *i*!*<sup>n</sup>* com res´*ı*duo 1

$$
\Delta (\mathbf{q}, \nu) = \frac{1}{Z} \sum_{m,n} \left\{ e^{-\beta E_m} \left( 2\pi \right)^4 \delta \left[ \nu - (E_n - E_m) \right] \delta^{(3)} \left[ \mathbf{q} - (\mathbf{P}_n - \mathbf{P}_m) \right] \right\}
$$

$$
\left( 1 - e^{-\beta \omega} \right) \left| \langle m | \tilde{n} (\mathbf{0}) | n \rangle \right|^2 \}
$$

$$
D_{\tilde{n}\tilde{n}}^{R}(\mathbf{q},\nu) = \int_{-\infty}^{+\infty} \frac{d\nu'}{2\pi} \frac{\Delta(\mathbf{q},\nu')}{\nu - \nu' + i\eta}
$$
  

$$
D_{\tilde{n}\tilde{n}}(\mathbf{q},i\nu_{n}) = \int_{-\infty}^{+\infty} \frac{d\nu'}{2\pi} \frac{\Delta(\mathbf{q},\nu')}{i\nu_{n} - \nu'}
$$
  

$$
\int_{-\infty}^{+\infty} \frac{d\nu'}{2\pi} \frac{\Delta(\mathbf{q},\nu')}{i\nu_{n} - \nu'}
$$

APLICANDO NO CASO DO GAS DE ELETRONS DE ALTA DENSIDADE (152<1): COXO A ESTRUTURA DOS DIA-GRAMAS E A MESMA QUE A T=0!

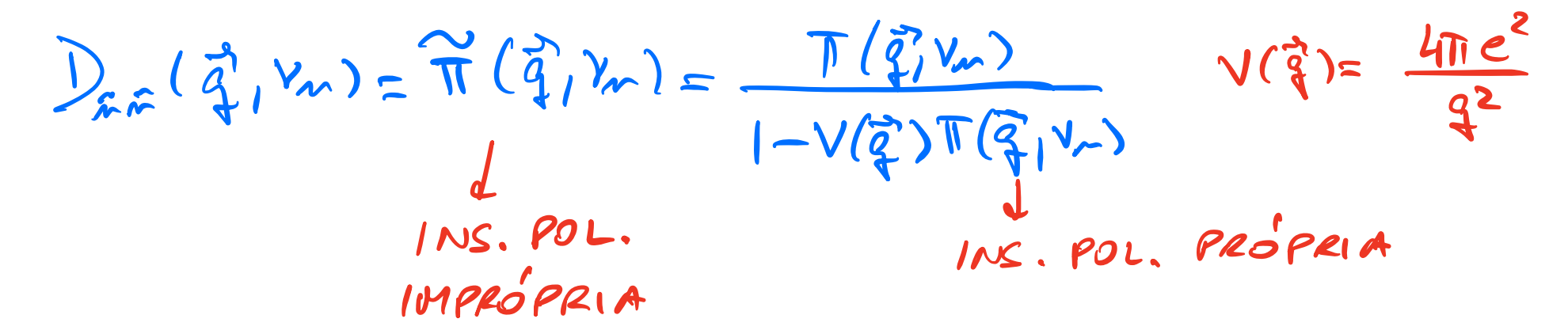

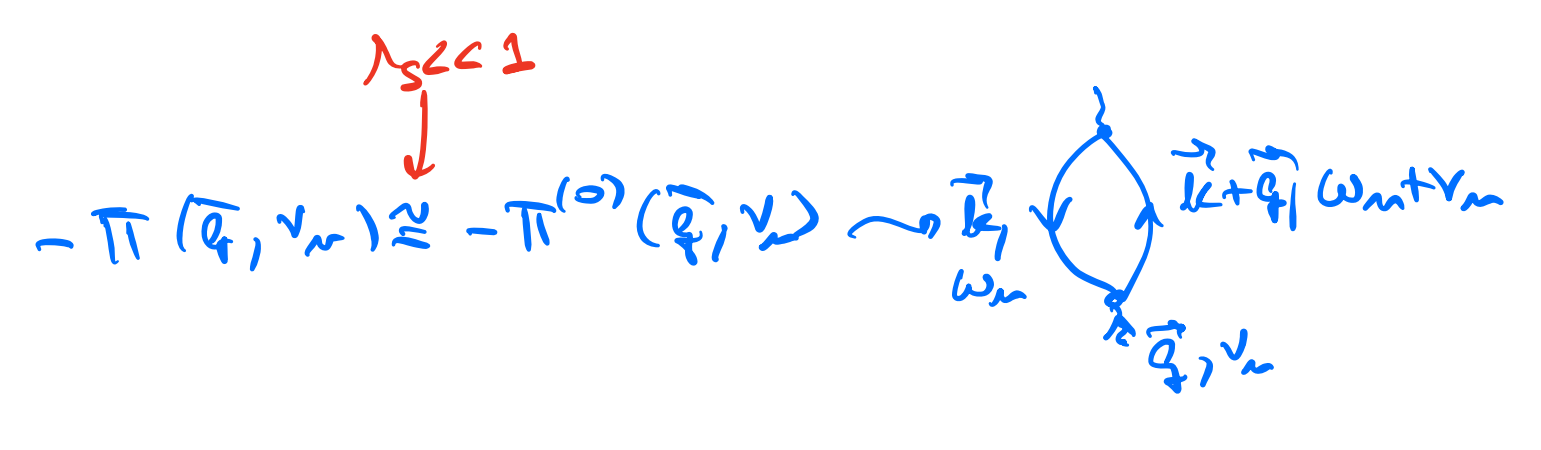

WM: FERMIONICA

$$
f(\vec{r}) = \int \vec{r} \cdot d\vec{r} \cdot d\vec{r}
$$
\n
$$
f(\vec{r}) = \int \vec{r} \cdot d\vec{r} \cdot d\vec{r} \cdot d\vec{r}
$$
\n
$$
f(\vec{r}) = \int \vec{r} \cdot d\vec{r} \cdot d\vec{r} \cdot d\vec{r}
$$
\n
$$
f(\vec{r}) = \int \vec{r} \cdot d\vec{r} \cdot d\vec{r} \cdot d\vec{r}
$$
\n
$$
f(\vec{r}) = \int \vec{r} \cdot d\vec{r} \cdot d\vec{r} \cdot d\vec{r}
$$
\n
$$
f(\vec{r}) = \int \vec{r} \cdot d\vec{r} \cdot d\vec{r} \cdot d\vec{r}
$$
\n
$$
f(\vec{r}) = \int \vec{r} \cdot d\vec{r} \cdot d\vec{r} \cdot d\vec{r}
$$
\n
$$
f(\vec{r}) = \int \vec{r} \cdot d\vec{r} \cdot d\vec{r} \cdot d\vec{r}
$$
\n
$$
f(\vec{r}) = \int \vec{r} \cdot d\vec{r} \cdot d\vec{r} \cdot d\vec{r}
$$
\n
$$
f(\vec{r}) = \int \vec{r} \cdot d\vec{r} \cdot d\vec{r} \cdot d\vec{r}
$$
\n
$$
f(\vec{r}) = \int \vec{r} \cdot d\vec{r} \cdot d\vec{r} \cdot d\vec{r}
$$
\n
$$
f(\vec{r}) = \int \vec{r} \cdot d\vec{r} \cdot d\vec{r} \cdot d\vec{r}
$$
\n
$$
f(\vec{r}) = \int \vec{r} \cdot d\vec{r} \cdot d\vec{r} \cdot d\vec{r}
$$
\n
$$
f(\vec{r}) = \int \vec{r} \cdot d\vec{r} \cdot d\vec{r} \cdot d\vec{r}
$$
\n
$$
f(\vec{r}) = \int \vec{r} \cdot d\vec{r} \cdot d\vec{r} \cdot d\vec{r}
$$
\n
$$
f(\vec{r}) = \int \vec{r} \cdot d\vec{r} \cdot d\vec{r} \cdot d\vec{r}
$$
\n
$$
f(\vec{r}) = \int \vec{r} \
$$

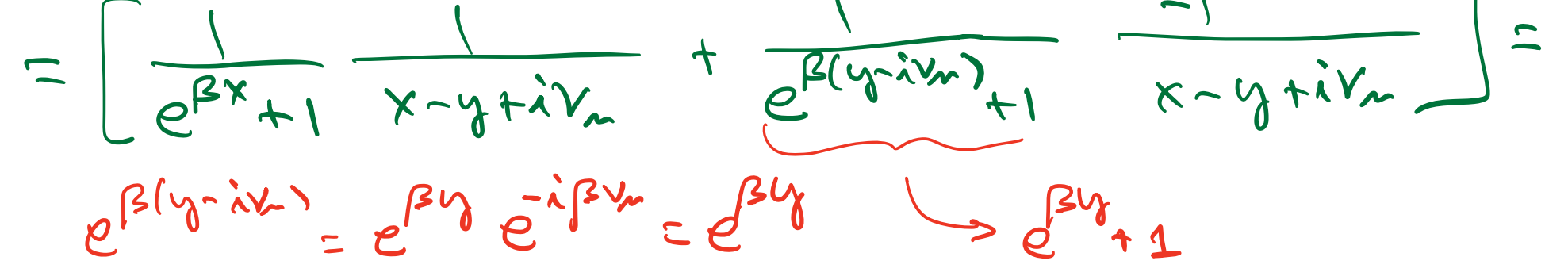

$$
= \frac{1}{x - w_0 + i v_m} \left[ f(x) - f(v_0) \right]
$$
\n
$$
= \frac{1}{x - w_0 + i v_m} \left[ f(x) - f(v_0) \right]
$$
\n
$$
= 2 \int \frac{d^{2}k}{(2\pi)^{3}} \frac{f(\epsilon_{\vec{k}+\vec{q}}) - f(\epsilon_{\vec{k}})}{i v_m - [\epsilon_{\vec{k}+\vec{q}} - \epsilon_{\vec{k}}]}
$$
\n
$$
PABA \text{ O}B TEE \quad D_{\vec{k}\cdot\vec{k}}(\vec{q}, v) FABEBUS \quad i v_m \to V + i v_m
$$
\n
$$
D_{\vec{k}\cdot\vec{n}}(\vec{q}, v) = \frac{\pi^{(0)}(\vec{q}, v)}{1 - v(\vec{q}) \pi^{(0)}(\vec{q}, v)}
$$
\n
$$
\pi^{(0)}(a_{\vec{q},1}^{T}v) = -2 \int \frac{d^{2}k}{(2\pi)^{2}} \frac{f(\epsilon_{\vec{k}+\vec{q}}) - f(\epsilon_{\vec{k}})}{v + i v_m - [\epsilon_{\vec{k}+\vec{q}} - \epsilon_{\vec{k}}]}
$$
\n
$$
ESSA \text{ } E \text{ A} FUNEA \text{ } DE \text{ LINDHAB} \text{ A} TAD
$$

 $\sim 10^7$ 

C

COMENTARIOS:  $(i)$  SE  $T\rightarrow 0$   $f(x) \rightarrow 0$   $(-x)$  E RECUPERA-MOS O RESULTADO EN T=0.  $(i)$   $E$  ERRAPO FAZER  $iV_{\alpha} \rightarrow V + iV_{1}$  ANTES DE REALIZAR A SOMA SOBRE  $\omega_n$ . SE TIVESSERE FEITO ISSO, TERIADIOS:

$$
\frac{1}{e^{\beta(y-i\gamma_{w})}+1}
$$
  $\frac{1}{i\gamma_{w}-1+i\gamma_{w}}$   $e^{\beta(y-v)}+1$ 

OUE É COMPLETAMENTE ERRAPO. FAÇAM A SOMA DE MATSUBARA PRIMERAMENTE ATÉ O FIM E SO ENTÃO A CONT. ANALITICA: IV -> V tih